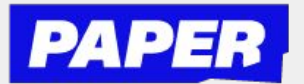

**You can now speak aloud during a** 

4

## How to use Voice Typing

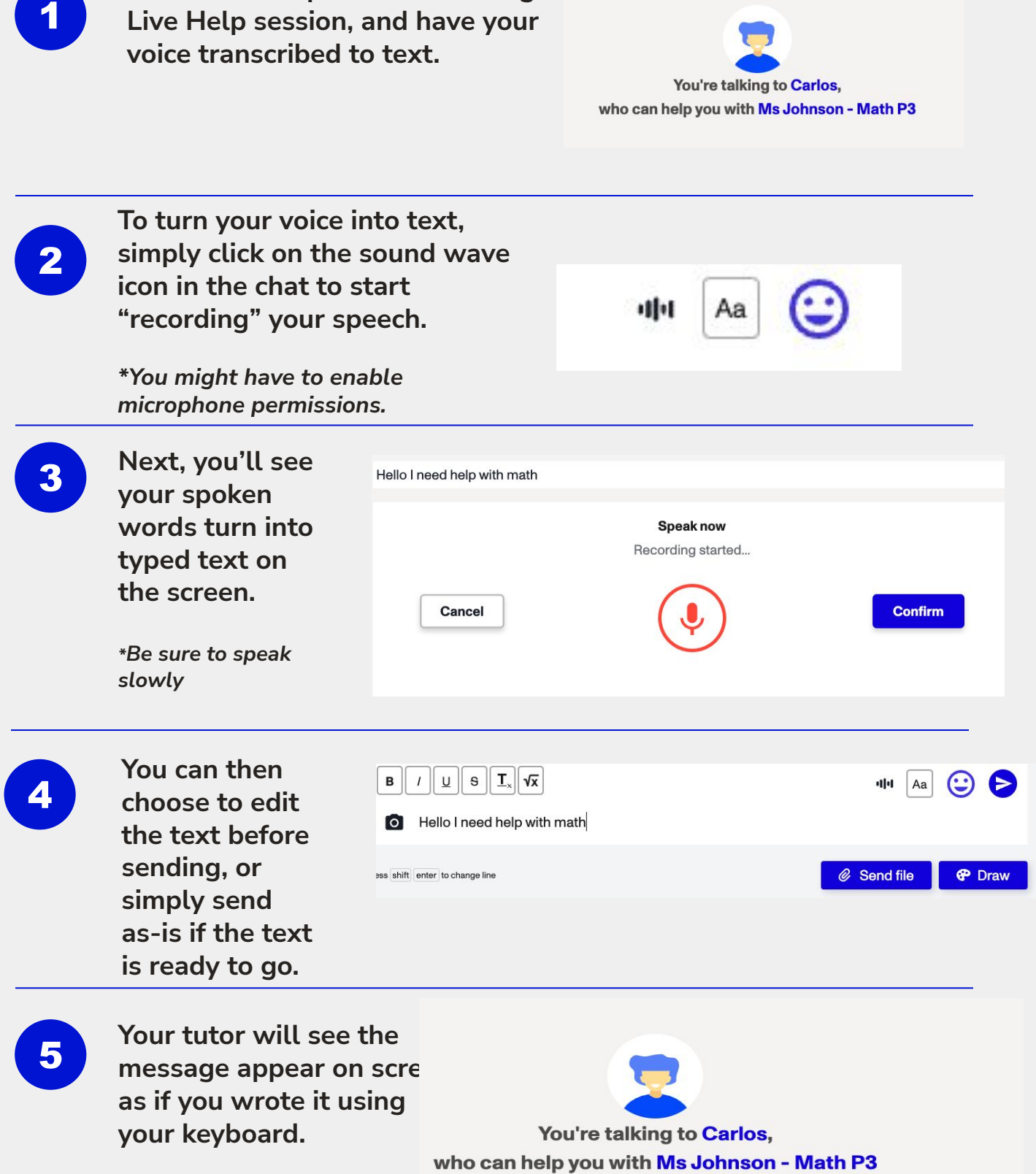

Hello I need help with math